## We'd love to put your photos in SIMPSON SUPERSTARS *We'd love to put your photos in the yearbook!*

### **TWO WAYS TO SEND US PHOTOS**

#### **FROM YOUR COMPUTER FROM YOUR PHONE FROM YOUR PHONE**

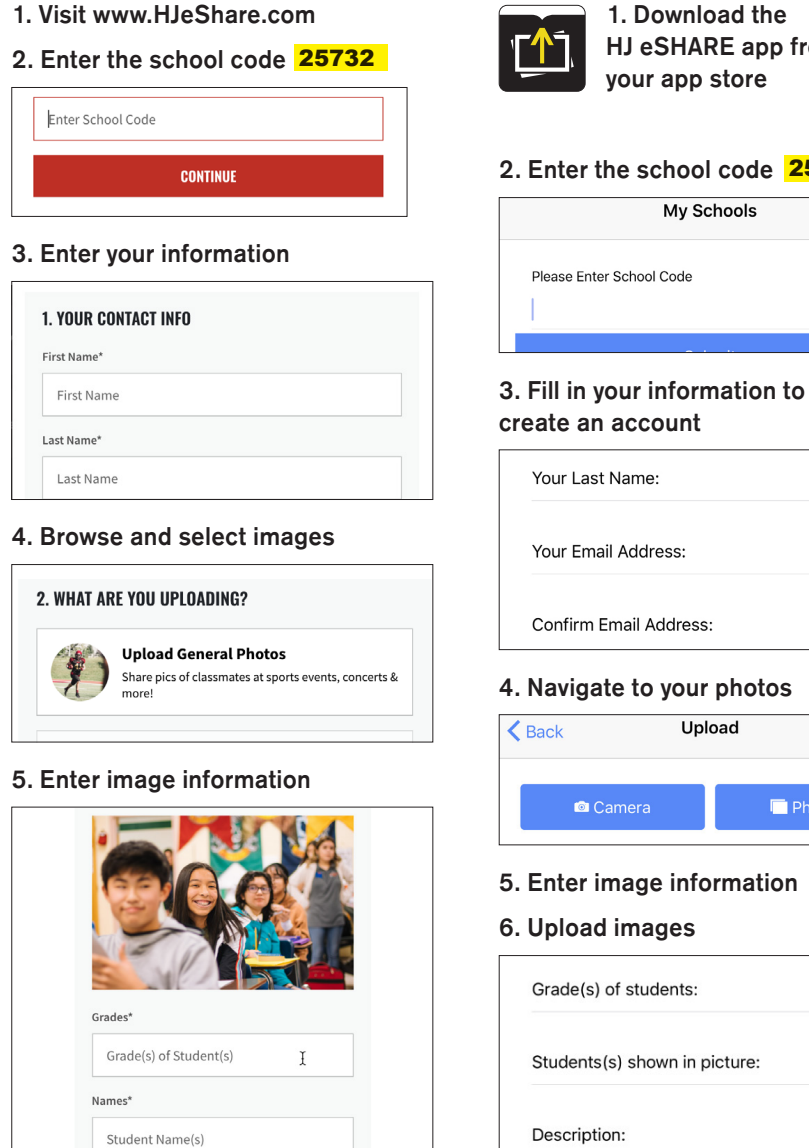

#### **6. Upload images**

**SUBMIT PHOTOS** 

## **1. Download the HJ eSHARE app from your app store 2. Enter the school code** 25732 My Schools Ħ

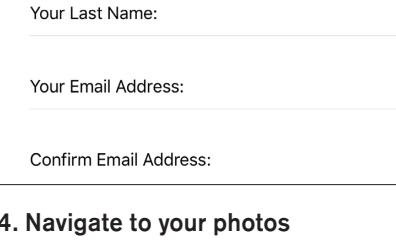

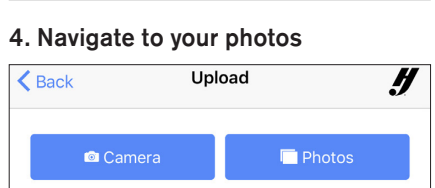

- **5. Enter image information**
- 

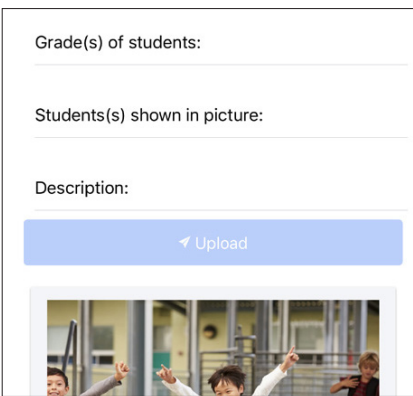

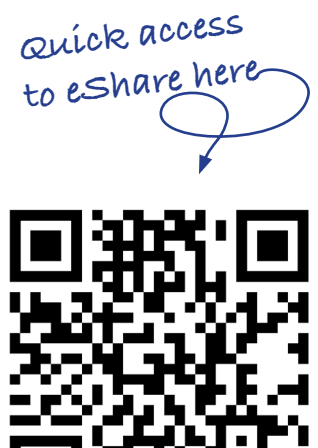

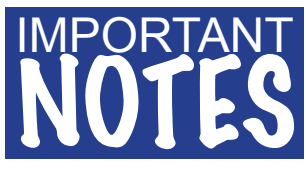

- **1. NO GUARANTEE Submitting photos does NOT guarantee they will be included in the yearbook. We are NOT able to include all photos that are sent to us.**
- **2. APPROPRIATE Photos MUST comply with school guidelines and MUST be school appropriate.**

**Thank you for sending us photos for the yearbook!**

# OUR CODE IS 25732